# EVALUACION ECONÓMICA. PARTE I

**AUTOR: LUIS RAMÍREZ LORÍA MARZO: 2021**

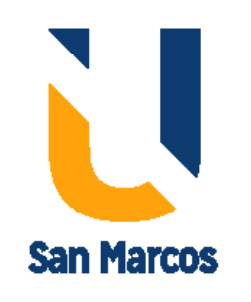

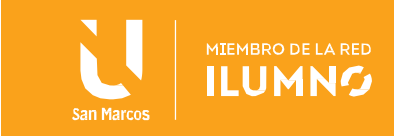

## Tabla de contenido

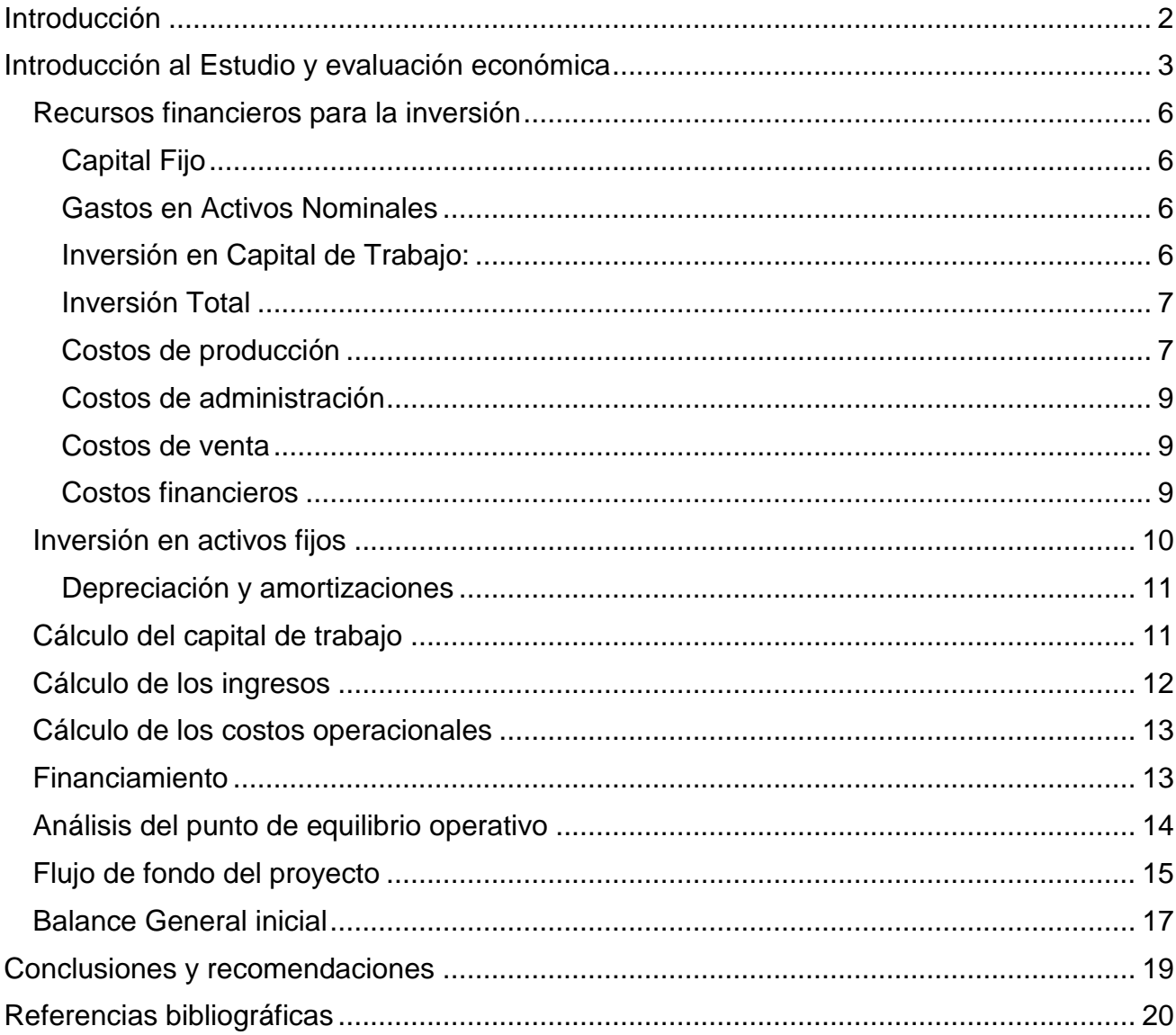

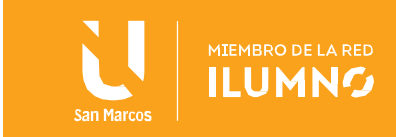

## <span id="page-2-0"></span>Introducción

En las lecturas anteriores se determinó la adecuada formulación del proyecto de inversión, la identificación adecuada de su naturaleza, tipología y ciclo, estableciendo una base de trabajo, la cual se ve asegurada al acompañarse de un estudio de mercado y un estudio técnico, brindando con esto herramientas adicionales para que las organizaciones establezcan estrategias adecuadas para el abordaje de proyectos de inversión, para expandir sus mercados, diversificarse o aplicar estrategias de penetración o captura de márgenes de participación, incorporando al tiempo aspectos logísticos sobre la producción, localización, ingeniería y calidad, incorporando a su vez aspecto propios de las condiciones de organización, administrativas y legales, las funciones o procesos de negocio que deben formularse a nivel de proyectos y los esquemas de contratación deben mantener siempre un alineamiento estratégico hacia los objetivos perseguidos por el negocio.

En el tercer módulo ahondaremos en uno de los estudios más complejos por el aterrizaje que debe brindar desde la perspectiva conceptual, de negocio o técnica a la perspectiva financiera, la evaluación económica, sobre la cual en esta primera parte se analizarán conceptos sobre los recursos financieros necesarios para la inversión, la inversión en activos fijos, el cálculo del capital de trabajo, el cálculo de los ingresos, el cálculo de los costos operacionales, los factores de financiamiento, el análisis del punto de equilibrio operativo, el flujo de fondo del proyecto y el Balance General inicial.

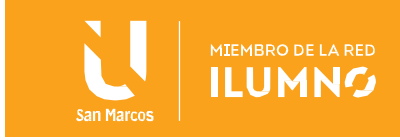

## <span id="page-3-0"></span>Introducción al Estudio y evaluación económica

En primera instancia el estudio económico pretende determinar cuál es el monto de los recursos económicos necesarios para la realización del proyecto, cuál será el costo total de la operación de la planta (incluyendo funciones de producción, administración y ventas), así como otra serie de indicadores que servirán como base para la parte final y definitiva del proyecto, que es la evaluación económica.

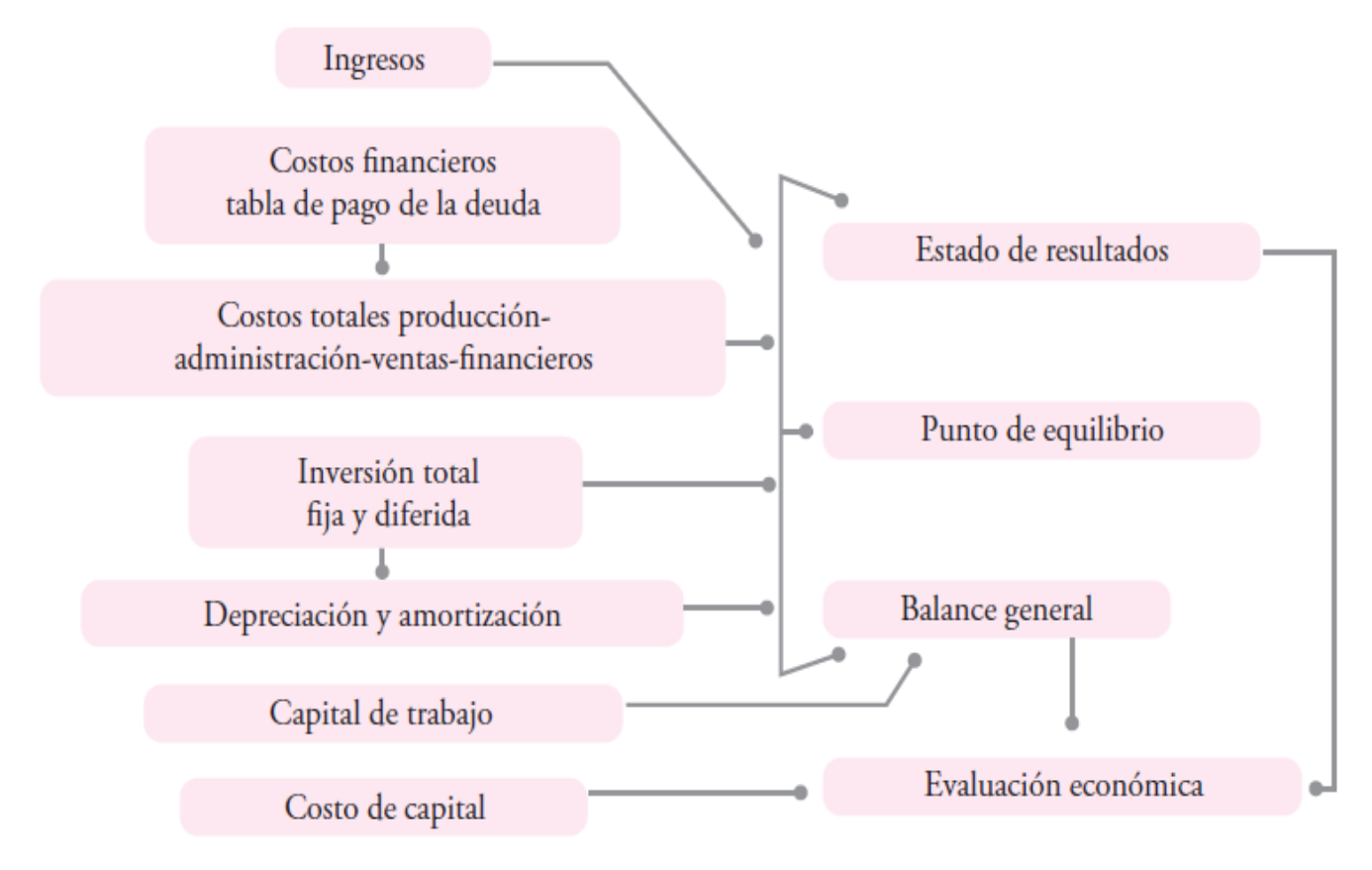

Estructuración del análisis económico. Fuente: (Baca Urbina, 2016)

Para esto es requerido ejecutar un proceso de determinación de los costos del proyecto de inversión, Baca Urbina define costo como *"es un desembolso en efectivo o en especie hecho en el pasado (costos hundidos), en el presente (inversión), en el futuro (costos futuros) o en forma virtual (costo de oportunidad)"* (Baca Urbina, 2016)

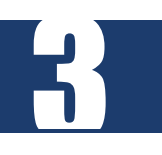

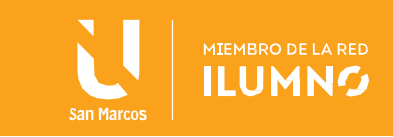

Por su parte, el estudio referido a la evaluación económica describe los métodos actuales de

EVALUACIÓN ECONÓMICA DESCRIBE LOS MÉTODOS DE EVALUACIÓN QUE TOMAN EN CUENTA EL VALOR DEL DINERO A TRAVÉS DEL TIEMPO, ANOTA SUS LIMITACIONES DE APLICACIÓN Y LOS COMPARA **CONTABLES DE** EVALUACIÓN PARA MOSTRAR LA APLICACIÓN PRÁCTICA DE AMBOS. (Bacca Urbina, 2016)

4

evaluación que son tomados en cuenta para discernir el valor del dinero a través del tiempo, entre éstos métodos están el cálculo de razones financieras como la tasa interna de rendimiento, la fórmula de cálculo del valor presente neto, durante este proceso se realizan también las validaciones de su aplicación, sus limitaciones y la comparación con métodos contables de evaluación que no toman en cuenta el valor del dinero a través del tiempo; para estas evaluaciones se busca demostrar y establecer cuál es su aplicación práctica.

Se dice que una evaluación económica bien

ejecutada permite a los tomadores de decisiones de las empresas la decisión final sobre la implantación del proyecto.

Lo anterior se realiza por cuánto los recursos de inversión son finitos y normalmente no se encuentran problemas en relación con el mercado o la tecnología disponible que se empleará en la fabricación del producto; por lo cual la definición o decisión de invertir en un proyecto recae la mayor parte de las ocasiones en su evaluación económica, de ahí radica su importancia.

Con base en lo anterior la aplicación de ésta requiere que los métodos y los conceptos aplicados sean claros y convincentes para el inversionista y para la alta administración de las empresas, para lo cual los dos índices más utilizados, son el valor presente neto (VPN) y la tasa interna de rendimiento (TIR)., conceptos que requieren de varias competencias, la primera es analizar e interpretar de datos duros, visión estratégica y uso de las TIC (tecnologías de información y comunicación).

Señala Baca Urbina que las cifras monetarias que se obtuvieron en el análisis o estudio económico del proyecto, se deben transformar a un índice de rentabilidad económica.

Las cifras para calcular estos índices de rentabilidad son la inversión inicial (sólo en activo fijo y diferido), la depreciación, los flujos netos de efectivo y algunos datos del financiamiento.

Un concepto muy importante, es el cambio del valor del dinero a través del tiempo, las

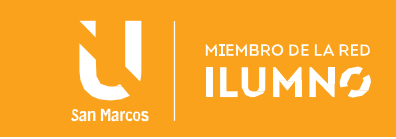

ganancias de toda inversión se obtienen a través de los años, para tener una idea real de las ganancias se recurre a este concepto, que se utiliza en el cálculo del VPN y la TIR.

Hay un fenómeno económico adicional que se debe considerar en esta parte del estudio, la inflación; el efecto del aumento de precios en una economía también debe incluirse en el cálculo de los índices de rentabilidad.

Existe, por tanto, tres elementos fundamentales: el cambio del valor del dinero a través del

EL CÁLCULO DE LA RENTABILIDAD **ECONOMICA DE LA INVERSIÓN EN** PROYECTO REALIZAR O RECHAZAR LA INVERSIÓN. (Bacca Urbina, 2016)

5

tiempo, la inflación y la tasa de interés de los financiamientos que la empresa haya solicitado, la cual también estará influida por la inflación. Por esta razón, la primera competencia que debe tenerse en este capítulo es la capacidad de análisis de datos duros, ya que cualquier error en la selección de los datos o una mala interpretación de los mismos conducirá a resultados no válidos.

Los promotores de los proyectos por lo general consideran que la ganancia es bastante aceptable, pero piensan seriamente en disminuir un poco el precio del producto, a fin de que la penetración en el mercado sea más fácil al adoptar una estrategia de ofrecer un precio menor al de toda la competencia.

La estrategia que aplica una baja en el precio de venta del producto haría disminuir los ingresos, lo que a su vez repercute negativamente en las ganancias netas después de impuestos lo que, finalmente, haría disminuir la rentabilidad anual. De esta forma también los promotores buscan un margen de disminución en el precio del producto suficiente para no disminuir mucho el valor de la TIR, así como para contar con una mejor estrategia de precio para ganar mercado con mayor facilidad.

Por lo tanto, otra competencia requerida es la visión estratégica. Se señala que algo común es que los proyectos de inversión no se acepten en los términos exactos que dictan los resultados de todas las partes del estudio, existiendo ajustes finales que puede responder a la visión estratégica, para la cual no hay técnicas cuantitativas ni reglas que seguir, sino sólo la visión estratégica de los promotores del proyecto decidirá el rumbo definitivo que seguirá la instrumentación del proyecto y esta visión, como todas las competencias superiores, se adquiere con la experiencia y, desde luego, con muchos conocimientos teóricos.

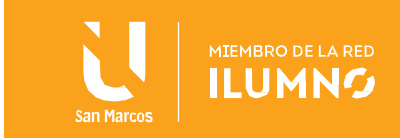

## <span id="page-6-0"></span>Recursos financieros para la inversión

Dentro del proceso de evaluación financiera el análisis de recursos financieros para la inversión es la etapa encargada de demostrar que existen los recursos financieros necesarios para que la ejecución del proyecto se realice de forma concreta y que se pueda hacer frente a las inversiones y gastos corrientes que implica la ejecución y resolución de las implementaciones propuestas, los procesos, tamaño, localización, planta, recursos y decisiones complementarias sobre la obra física, organización y la ejecución acorde al plan de proyecto.

Es requerido comenzar este proceso analizando la totalidad de necesidades de capital, desglosarla en los componentes asociados a capital fijo (estudios, terrenos, equipo, patentes, organización e instalaciones), e incorporar los componentes asociados al capital circulante (parte del capital desembolsado, invertido en la compra de materias primas, materiales auxiliares, combustible y fuerza de trabajo).

Se requiere por tanto que estas necesidades de capital se escalonarse adecuadamente en el tiempo, en los períodos de construcción de obras o productos y durante el período de operación del proyecto.

## <span id="page-6-1"></span>Capital Fijo

El capital fijo son las inversiones que se realizan en los bienes tangibles utilizados en el proceso de transformación de los insumos. En aspectos tales como:

- Capital Fijo
- Edificio
- Mobiliario y Equipo
- Vehículo

## <span id="page-6-2"></span>Gastos en Activos Nominales

Estos son todos aquellos gastos en que se incurre al iniciar el funcionamiento del servicio, desde el inicio de su operación hasta que alcance un funcionamiento adecuado, por ejemplo:

- Activo Nominal
- Imprevistos

## <span id="page-6-3"></span>Inversión en Capital de Trabajo:

Esta parte del análisis de recursos financieros analiza la inversión en el capital de trabajo lo

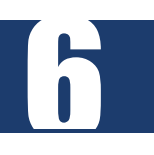

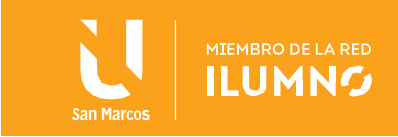

que se constituye del conjunto de recursos necesarios para la operación normal del proyecto durante un ciclo productivo, para una capacidad y tamaño determinado. Se establece en el componente Capital de Trabajo.

## <span id="page-7-0"></span>Inversión Total

Con base en los estudios realizados se determina la inversión inicial que se requiere para llevar a cabo el proyecto. La inversión inicial está compuesta por el activo fijo, el activo nominal y el capital de trabajo inicial, este último analiza componentes tales como:

- Departamento de Producción
	- o Edificio
	- o Licencias de Software
	- o Mobiliario y Equipo
	- o Herramientas
- Departamento de Mercadeo
	- o Vehículo
	- o Maya Publicitaria
- Departamento Administrativo
	- o Suministros
- Capital de Trabajo
	- o Imprevistos
- Inversión

## <span id="page-7-1"></span>Costos de producción

Adicionalmente Baca Urbina nos señala el análisis de los **costos de producción**, como una parte fundamental del proceso y más que una actividad contable se define como una actividad ingenieril ya que debe considerar múltiples factores requeridos en la producción, dentro de sus bases tenemos los análisis de los siguientes rubros.

#### *Costo de materia prima*

Toma en cuenta la cantidad de materia requerida para el producto final, incluyendo la merma propia del proceso productivo y de las posibles unidades defectuosas, datos que deberían salir del estudio técnico (la merma debe calcular estos porcentajes de producto defectuoso).

#### *Costo de mano de obra*

7

Debe incorporar costos de mano de obra directa, que es la mano de obra que interviene personalmente en el proceso de producción y la indirecta que se refiere a quienes aun

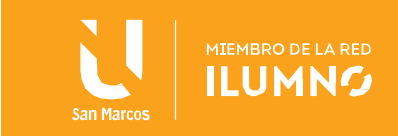

estando en producción no son obreros, tal es el caso de los supervisores, jefes de turno, gerentes de producción. También debe incorporarse al menos un 35% adicional de prestaciones sociales, fondo de vivienda, seguridad social, vacaciones, días festivos, aguinaldo, etc.

#### *Envases*

Considera los envases primarios que están en contacto directo con el producto, incluyendo la posible merma, así como costos adicionales como etiquetado y pegado.

#### *Costo de energía eléctrica*

En manufactura es el principal gasto, dado el uso de motores eléctricos. Su cálculo toma en cuenta la capacidad de los motores que son usados en las operaciones, el tiempo de operación por día y datos contenidos en las gráficas Gantt tomadas del estudio técnico que contengan el desempeño de las máquinas, también incorpora el alumbrado de áreas, oficinas. Por lo general significa el 2 o 3% de total del proceso de producción.

#### *Costo de agua*

Depende del proceso productivo. Por lo general se estiman150 litros de agua por trabajador, aunque deben evaluarse las normativas y regulaciones de ley.

#### *Combustibles*

Incluye los costos en gas, diésel, gasolina y cualquier tipo de combustible, cuando existen máquinas a combustión en los procesos productivos estos resultan ser muy onerosos.

#### *Control de calidad*

El control de calidad que se realiza al interior de la planta, tiene autonomía y por lo general para negocios pequeños resulta costoso, sobre todo cuando debe invertirse en equipo de medición, control, capacitación, recurso humano adicional, sin embargo, asegura la calidad de los productos y la satisfacción del cliente, por lo cual su implicación debe tomarse en consideración por sus rendimientos finales.

#### *Mantenimiento*

Requiere una decisión, realizarse a lo interno e incorporar contratación, personal, capacitación y actualización, áreas de trabajo, o contratarse de forma externa por lo general a un precio superior, pero eliminando los riesgos asociados a la desactualización y

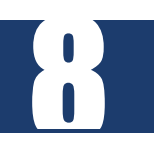

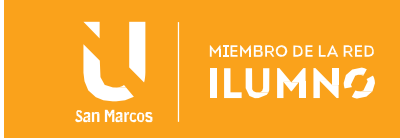

#### *Cargos de depreciación y amortización*

Se consideran costos virtuales, se tratan y tienen el efecto de un costo, para calcular el monto de los cargos se utilizan los porcentajes autorizados por la ley tributaria vigente en el país. Los cargos de depreciación y amortización, además de reducir el monto de los impuestos, permiten la recuperación de la inversión por el mecanismo fiscal que la propia ley tributaria ha fijado. Toda inversión que realice el promotor del proyecto (inversionista) puede ser recuperada por medio de estos cargos, de forma que es necesario estar al tanto de los tipos de inversiones realizadas y de la forma en que se recuperará esa inversión.

#### *Costo para combatir la contaminación*

Se requiere estimar si la empresa requiere cumplir normas internacionales, ISO 14000, regulación interna del país y depende del giro de negocio.

#### *Otros costos*

Acá se pueden incorporar las estimaciones asociadas a gastos por detergentes, refrigerantes, uniformes de trabajo, dispositivos de protección para los trabajadores, y otros que se pueden considerar pequeño pero que al conjuntarse se vuelve un monto importante de estimar y controlar

#### <span id="page-9-0"></span>Costos de administración

Se asocian a costos de la función administrativa de la empresa, incorporan sueldos del gerente, director general, contadores, auxiliares, secretarias, así como los gastos generales de oficina, gerencias de planeación, investigación y desarrollo, recursos humanos y selección de personal, relaciones públicas, finanzas o ingeniería (aunque este costo podría cargarse a producción). En estos también deben considerarse cargos por depreciación y amortización.

#### <span id="page-9-1"></span>Costos de venta

Se asocian a costos mercadotecnia, acorde a Baca Urbina, incorporan *"investigación y desarrollo de nuevos mercados o de nuevos productos adaptados a los gustos y necesidades de los consumidores; estratificación del mercado; cuotas y el porcentaje de participación de la competencia en el mercado; publicidad y tendencia de las ventas".* (Baca Urbina, 2016)

<span id="page-9-2"></span>Costos financieros

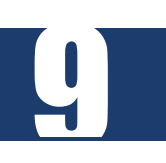

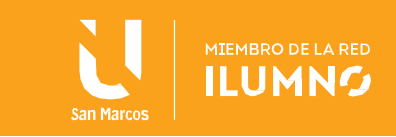

Se refieren a intereses por pagar sobre préstamos, se separan porque un capital prestado puede tener muy diversos usos y en algunos casos las leyes tributarias permiten cargar estos intereses como escudo fiscal, gastos deducibles de impuestos.

## <span id="page-10-0"></span>Inversión en activos fijos

La inversión en activos fijos es la inversión que se realiza en el proyecto en activos (fijos) que tienen una vida útil mayor a un año, los cuales se deprecian, tal es el caso de las maquinarias y equipos, edificios, muebles, enseres, vehículos, obras civiles, instalaciones y otros, es importante aclarar que los terrenos son los únicos activos que no se deprecian.

Baca Urbina nos señala: *"Se entiende por activo tangible (que se puede tocar) o fijo, a los* 

INVERSIÓN INICIAL COMPRENDE LA ADQUISICIÓN DE TODOS LOS ACTIVOS FI JOS O TANGIBLES Y DIFERIDOS O **IANGIBLES NECESARIOS PARA** INICIAR LAS OPERACIONES DE LA EMPRESA. (Bacca Urbina, 2016)

10

*bienes propiedad de la empresa, como terrenos, edificios, maquinaria, equipo, mobiliario, vehículos de transporte, herramientas y otros. Se le llama fijo porque la empresa no puede desprenderse fácilmente de él sin que ello ocasione problemas a sus actividades productivas (a diferencia del activo circulante). Se entiende por activo intangible al conjunto de bienes propiedad de la empresa, necesarios para su funcionamiento, y que incluyen: patentes de invención, marcas, diseños comerciales o industriales, nombres comerciales, asistencia técnica o transferencia de* 

*tecnología, gastos preoperativos, de instalación y puesta en marcha, contratos de servicios (como luz, teléfono, internet, agua, corriente trifásica y servicios notariales), estudios que tiendan a mejorar en el presente o en el futuro el funcionamiento de la empresa, como estudios administrativos o de ingeniería, estudios de evaluación, capacitación de personal dentro y fuera de la empresa, etcétera."* (Baca Urbina, 2016)

Los recursos naturales no renovables, como los yacimientos mineros, están sujetos a una forma particular de depreciación denominada agotamiento, que es la gradual extinción de la riqueza por efecto de la explotación, se dice por tanto que la inversión en activos fijos se recupera mediante el mecanismo de depreciación.

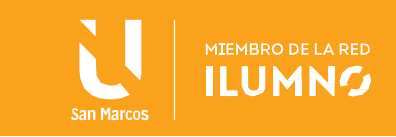

También se llama inversión fija porque el proyecto no puede desprenderse fácilmente de

CRONOGRAMA DE INVERSIONES CÁLCULO DEL TIEMPO APROPIADO PARA CAPITALIZAR **REGISTRAR LOS ACTIVOS EN** FORMA CONTABLE. (Bacca Urbina, 2016)

éste activo sin que con ello perjudique la actividad productiva. Todos los activos que componen la inversión fija deben ser valorizados mediante licitaciones o cotizaciones proforma entregados por los proveedores de equipos, maquinarias, muebles, enseres, vehículos, etc., los precios para los edificios, obras civiles e instalaciones se pueden obtener se pueden obtener sobre la base de las cotizaciones de las empresas constructoras.

## <span id="page-11-0"></span>Depreciación y amortizaciones

Los activos fijos están sujetos a la depreciación.

- La depreciación es un efecto contable en la cual se descuenta año a año, el valor perdido de los activos fijos.
- La depreciación es importante porque sirve como un escudo fiscal, es decir, que permite pagar menos impuestos.

De esta forma, como la depreciación es una pérdida de valor de los activos, se incluye como una "pérdida" que disminuye las utilidades todos los años y ayuda a que se paguen menos impuestos.

Baca Urbina nos señala *"El término depreciación tiene exactamente la misma connotación que amortización, pero el primero sólo se aplica al activo fijo, ya que con el uso estos bienes valen menos; es decir, se deprecian; en cambio, la amortización sólo se aplica a los activos diferidos o intangibles, ya que, por ejemplo, si se ha comprado una marca comercial, ésta, con el uso del tiempo, no baja de precio o se deprecia, por lo que el término amortización significa el cargo anual que se hace para recuperar la inversión.".* (Baca Urbina, 2016)

## <span id="page-11-1"></span>Cálculo del capital de trabajo

11

Capital de trabajo se define como la diferencia entre el activo circulante y el pasivo circulante, representado por el capital adicional con el cual hay que contar para que empiece a funcionar una empresa; esto es, hay que financiar la primera producción antes de recibir ingresos; entonces, debe comprarse materia prima, pagar mano de obra directa que la transforme, otorgar crédito en las primeras ventas y contar con cierta cantidad en efectivo para sufragar los gastos diarios de la empresa, esto constituiría el activo circulante, pero así como hay que invertir en estos rubros, también se puede obtener crédito a corto plazo en conceptos como impuestos y algunos servicios y proveedores, y esto es el pasivo circulante. De aquí se origina el concepto de capital de trabajo, es decir, el capital con que hay que contar para empezar a trabajar. Aunque el capital de trabajo también es una inversión inicial, tiene una

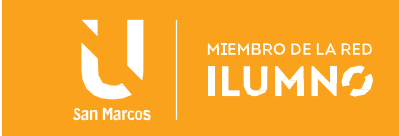

diferencia fundamental respecto de la inversión en activo fijo y diferido, y tal diferencia radica en su naturaleza circulante. Esto implica que mientras la inversión fi ja y la diferida pueden recuperarse por la vía fiscal, mediante la depreciación y la amortización, la inversión en capital de trabajo no puede recuperarse por este medio, puesto que, dada su naturaleza, la empresa se resarcirá de él a corto plazo. (Baca Urbina, 2016)

Por su parte el **activo circulante**, que se compone de, valores e inversiones, inventarios y cuentas por cobrar, los cuales incluyen:

#### *Valores e inversiones*

Anteriormente conocido como caja y bancos. Se debe establecer por reflejar el efectivo que siempre debe tener la empresa para afrontar no sólo gastos cotidianos, sino también los imprevistos e incluso las inversiones a plazos muy cortos.

#### *Inventario*

Busca establecer, al menos, el inventario de materia prima. Sobre modelos de inventarios puede profundizarse en literatura especializada en este aspecto. De ser posible debe incluirse el inventario de producto terminado.

#### *Cuentas por cobrar*

Refiere al crédito en la venta de los primeros productos. Las cuentas por cobrar calculan cuál es la inversión necesaria como consecuencia de vender a crédito, lo cual depende de las condiciones del crédito, del periodo promedio en que la empresa recupera el capital.

#### *Pasivo circulante*

Constituido por el financiamiento parcial y a corto plazo de la operación, es el registro de estas operaciones financieras. La razón financiera más conocida como tasa circulante es la que permite el mejor registro de este rubro.

## <span id="page-12-0"></span>Cálculo de los ingresos

Para el cálculo de los ingresos es indispensable conocer el precio del producto en el mercado, no por el simple hecho de saberlo, sino porque será la base para calcular los ingresos probables en varios años, en este sentido, el precio que se proyecte no será el que se use en el estado de resultados, ya que esto implicaría que la empresa vendiera directamente al público o consumidor final, lo cual no siempre sucede, por lo que es importante considerar cuál será el precio al que se venderá el producto al primer

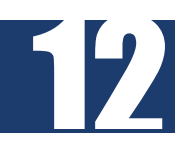

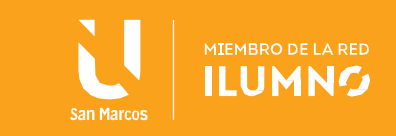

intermediario; éste será el precio real que se considerará en el cálculo de los ingresos.

## <span id="page-13-0"></span>Cálculo de los costos operacionales

Los costos de operación son los que se contraen al hacer funcionar la planta o los servicios durante su vida útil e implica calcular los costos totales asociados a los aspectos tales como:

- **·** Supervisión
- Mano de obra para los servicios comunes
- Gastos generales de administración
- Costo de uso funcional

Todos estos elementos de gasto se pueden considerar como un costo variable directo o indirecto, por ser los gastos necesarios para operar una determinada pieza de maquinaria o equipo, pueden considerarse como una acumulación de los costos de mantenimiento, reparación y combustibles.

## <span id="page-13-1"></span>**Financiamiento**

Toda empresa se considera financiada cuando ha solicitado capital en préstamo para cubrir cualquier necesidad económica, esta condición es positiva cuando se lograr conseguir dinero barato en las operaciones, lo cual eleva considerablemente el rendimiento sobre inversión. Este dinero barato refiere a capitales pedidos en préstamo a tasas más bajas que las vigentes en los bancos. Sumando a lo anterior, por lo general los intereses pagados pueden deducirse de impuestos, lo que implica que solicitar un préstamo, mediante un tratamiento fiscal adecuado entre intereses, pago y escudo puede revitalizar la economía de la organización, lo cual exige aplicar métodos adecuados para calcular este tipo de pagos.

Baca Urbina nos señala que existen cuatro formas de pagar un préstamo:

- *1. "Pago de capital e intereses al final de los "n" años. En este caso es muy sencillo el cálculo, pues sólo aparecerá al final de ese periodo el pago de una suma total, que es:*
	- *a. Pago de fin de año = Pago a principal + Intereses*

*Si se designa por F a esa suma futura por pagar, a P como la cantidad prestada u otorgada en el presente (tiempo cero), a i como interés cargado al préstamo y a n como el número de periodos o años necesarios para cubrir el préstamo, la fórmula empleada es:*

- *b. F = P (1 + i)n"*
- *2. Pago de interés al final de cada año, y de interés y todo el capital al final del quinto año. En este caso debe hacerse una sencilla tabla de pago de la deuda, donde se*

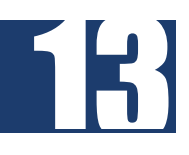

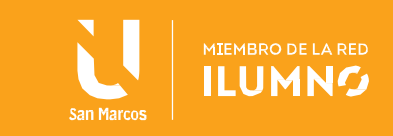

*muestre el pago año con año, tanto de capital como de intereses*

*3. Pago de cantidades iguales al final de cada uno de los cinco años. Para hacer este cálculo primero es necesario determinar el monto de la cantidad igual que se pagará cada año. Para ello se emplea la fórmula:*

$$
A = p \left[ \frac{i(1+i)^n}{(1+i)^n + 1} \right]
$$

- *b. donde A (anualidad) es el pago igual que se hace cada fin de año*
- *4. Pago de intereses y una parte proporcional del capital (20% cada año) al final de cada uno de los cinco años. En este caso, en la columna del pago hecho a principal aparecerá cada año la cantidad de 4 000 000, que es 20% de la deuda total. Los intereses pagados serán sobre saldos insolutos.*

*El método de pago que elija una empresa dependerá de la tasa interna de rendimiento que esté ganando. De hecho, para la institución financiera los cuatro planes son equivalentes, pues si alguno le representara una desventaja lo eliminaría de inmediato. No hay que olvidar que el pago de una deuda es sólo una parte de la operación total."* (Baca Urbina, 2016)

## <span id="page-14-0"></span>Análisis del punto de equilibrio operativo

14

Para realizar este análisis se acude a la fórmula de punto de equilibro, en esta la utilidad general que se le da es que es posible calcular con mucha facilidad el punto mínimo de producción al que debe operarse para no incurrir en pérdidas, sin que esto signifique que, aunque haya ganancias éstas sean suficientes para hacer rentable el proyecto. También sirve en el caso de una empresa que elabora una gran cantidad de productos y que puede fabricar otros sin inversión adicional, como es el caso de las compañías editoriales, las panaderías y las fábricas de piezas eléctricas, las cuales, con este método evalúan fácilmente cuál es la producción mínima que debe lograrse en la elaboración de un nuevo artículo para lograr el punto de equilibrio. Si se vende una cantidad superior al punto de equilibrio, el nuevo producto habrá hecho una contribución marginal al beneficio total de la empresa.

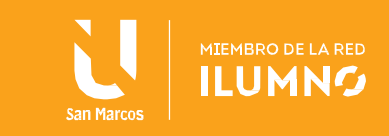

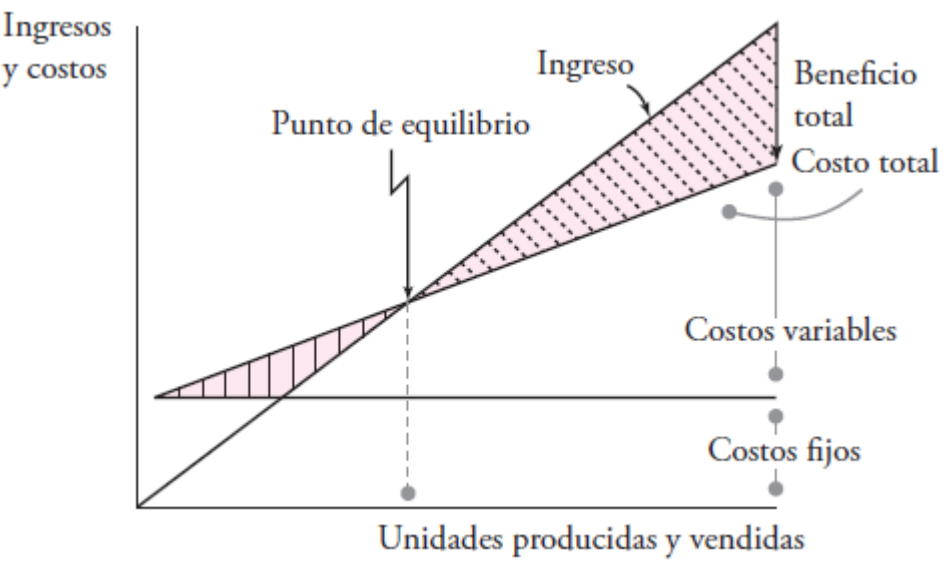

Punto de equilibrio. Fuente: (Baca Urbina, 2016)

## <span id="page-15-0"></span>Flujo de fondo del proyecto

El flujo de fondo del proyecto son todos los ingresos y egresos de efectivo que tendrá la empresa para su funcionamiento, que son generados de forma permanente por las ventas, cobros de ventas a crédito, etc., y al mismo tiempo por los egresos como compra de materias primas, materiales y otros insumos, pago de deudas, inversiones, dividendos, etc., lo cual constituye los flujos de fondo y flujo de caja, ambos tratan del análisis de las corrientes de dinero. En este sentido evaluar financieramente un proyecto mediante la presentación sistémica de los costos y beneficios financieros, mediante los indicadores de rentabilidad se constituye en un criterio financiero, de manera tal que puede compararse con otros proyectos, datos históricos y permite la toma de decisiones sobre la conveniencia de realizar o no un proyecto. Los pasos para esta evaluar, un proyecto, en esta línea son:

- 1. Sistematizar y presentar costos y beneficios en el flujo de fondos
- 2. Resumir costos y beneficios en un indicador comparativo entre proyectos. Evaluando su rentabilidad.

Thompson Baldiviezo nos señala sobre fondos y flujos de caja:

 *El flujo de fondos y flujo de caja (también llamado flujo de efectivo) consiste en un esquema que presenta sistemáticamente los costos e ingresos registrados año por año, es por esto que el flujo de fondos puede considerarse como una síntesis de todos los estudios realizados como parte de la etapa de pre-inversión (para la evaluación ex-ante) o como parte de la etapa de ejecución (para la evaluación expost).*

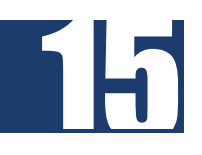

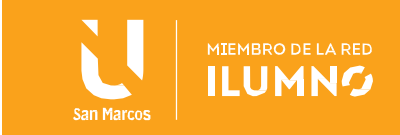

 *Existen importantes diferencias entre el flujo de fondos y el flujo de caja, porque cada uno de ellos es un instrumento diferente de análisis, aunque ambos traten acerca de las cuentas de ingreso y egreso de dinero de la firma, sea como capital de trabajo, o como efectivo y sus equivalentes.* (Thompson Baldiviezo, 2009)

Esta autora nos presenta las siguientes similitudes y diferencias entre flujo de fondos y flujo de cada:

*"Similitudes entre Flujo de Fondos y Flujo de Caja*

- *Ambos son Estados financieros complementarios del Balance General, Estado de Resultados Estado de Costos y del Estado de Cambios en el Patrimonio; son complementarios, porque permiten completar la información acerca de la generación y aplicación de fondos (flujo de fondos), y acerca de las fuentes y aplicaciones de dinero (flujo de caja).*
- *Ambos estados se preparan en base a dos balances generales consecutivos.*
- *Ambos se elaboran tomando las diferencias netas de cada cuenta del balance general, resultantes de las variaciones ocurridas entre las dos fechas consecutivas mencionadas.*

*Diferencias entre Flujo de Fondos y Flujo de Caja*

- *Para preparar el flujo de caja, además de los balances generales (de dos fechas consecutivas), es necesario el estado de resultados relativo al último balance general.*
- *En el flujo de fondos, el concepto de fondos se refiere al capital de trabajo neto: donde "FONDOS = Los recursos del Capital de Trabajo" y " FONDOS NETOS = Activo Circulante - Pasivo Circulante"*
- *En el caso del flujo de caja, el concepto de fondos se refiere al efectivo (Dinero) o equivalentes de efectivo. Donde: FONDOS = El efectivo y Equivalentes de Efectivo*

*Cuatro elementos básicos componen el flujo de fondos; estos son:*

- *a. Beneficios de operación*
- *b. Costos de inversión o montaje, es decir los costos iniciales.*
- *c. Costos de Operación*
- *d. Valor de desecho o salvamento de los activos del proyecto.*

*Cada uno de los elementos debe ser caracterizado según:*

*a. Monto o magnitud*

16

*b. Ubicación en el tiempo.*

*Cada elemento es registrado en el flujo de fondos, especificando su monto y el momento en que se recibe o se desembolsa."* (Thompson Baldiviezo, 2009)

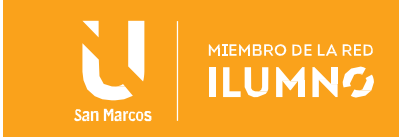

## <span id="page-17-0"></span>Balance General inicial

En términos técnicos, el Balance General se define como el documento contable que informa en una fecha determinada la situación financiera de la empresa, representando de una forma evidente el valor de las propiedades y derechos, obligaciones y capital, valorados y elaborados de acuerdo con los principios contables generalmente aceptados. En este balance se incluyen únicamente las cuentas reales y los valores deben corresponder de forma exacta a los saldos ajustados del libro mayor y libros auxiliares contables. Es llamado también estado de situación financiera. El Balance General registra la situación financiera de la empresa en un momento o fecha dada, considerándose como una fotografía del estado y el momento. Se recomienda su elaboración al menos una vez al año.

Un balance general consta de dos partes, activos y pasivos, en primer lugar, el activo muestra los elementos patrimoniales de la empresa; en segundo lugar, que el pasivo detalla su origen financiero.

- El activo suele dividirse en fijo y activo circulante. El primero incluye los bienes muebles e inmuebles que constituyen la estructura física de la empresa, y el segundo la tesorería, las mercaderías y los derechos de cobro.
- E pasivo se distingue entre recursos propios, pasivo a largo plazo y pasivo circulante. Los primeros son los fondos de la sociedad (reservas, capital social); el pasivo a largo plazo se constituye por deudas a largo plazo (obligaciones, empréstitos), y el pasivo circulante son capitales ajenos a corto plazo (deudas a corto plazo, crédito comercial).

En referencia a su forma de presentación, se denomina en forma de cuenta. Existen dos variantes de presentación:

- 1. Restar el pasivo a corto plazo a los activos circulantes, obteniendo así una cifra denominada "capital neto de trabajo";
- 2. Presentado además del capital neto de trabajo, el capital permanente que se obtiene restando los pasivos fijos a los activos fijos. A continuación, se mostrará un ejemplo de un balance general junto con las características principales con las que debe contar el mismo.

Existen diversos tipos de balance según el momento y la finalidad.

- Balance General Comparativo: Estado financiero en el que se comparan los diferentes elementos que lo integran en relación con uno o más periodos, con el objeto de mostrar los cambios ocurridos en la posición financiera de una empresa y facilitar su análisis. Se refiere a un documento contable que proporciona información sobre los aumentos o disminuciones que han tenido el Activo, el Pasivo y el Capital Contable de operaciones que se efectúan durante un ejercicio.
	- o Se utiliza para poder saber las modificaciones en que incurrieron el activo y el pasivo, así como del aumento o disminución del capital referente a los

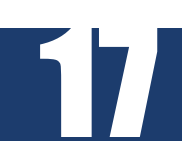

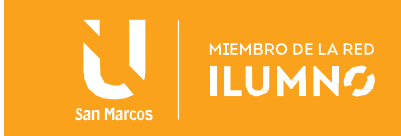

movimientos practicados en un ejercicio, es indispensable comparar el balance que se formula al principio del ejercicio y el balance que se formula al termino del ejercicio, esto es que si se quiere practicar un balance comparativo durante el ejercicio, el balance inicial será el que se formula al inicio y el balance final será el balance al cual se requiere saber la información. en pocas palabras el balance comparativo es el que compara el balance inicial contra el balance final.

- o Entre otras cuestiones se puede comparar:
	- La utilidad o pérdida de un ejercicio.
	- La situación económica que sufre la empresa en un ambiente económico determinado.
	- Valorar los propios recursos.
	- Valorar la posibilidad de obtención de créditos hipotecarios, refaccionarios o de avío.
	- Las razones y proporciones de las cuentas de una empresa.
	- La rentabilidad de las inversiones o de la inversión directa o de los socios.
	- Se puede saber la garantía que en cierto momento se tiene para ser sujeto de crédito ante los proveedores o acreedores.
- Balance General Consolidado: Este tipo muestra la situación financiera y resultados de operación de una entidad compuesta por la compañía tenedora y sus subsidiarias, como si todas constituyeran una sola unidad económica.
	- o Se formula sustituyendo la inversión de la tenedora en acciones de compañías subsidiarias, con los activos y pasivos de éstas, eliminando los saldos y operaciones efectuadas entre las distintas compañías, así como las utilidades no realizadas por la entidad.
- Balance General Estimativo: Es un estado financiero preparado con datos preliminares, que usualmente son sujetos de rectificación.
- Balance General Proforma: Estado contable que muestra cantidades tentativas, preparado con el fin de mostrar una propuesta o una situación financiera futura probable, dicho en otras palabras, muestra la posición financiera esperada, es decir, activos, pasivos y capital contable al finalizar el periodo pronosticado. también es llamado balance general proyectado, ya que como su nombre lo indica puede tener una proyección a varios años.

Para ahonda más en el tema debemos ahondar en el capítulo 4 sobre Estudio Económico del libro Bacca Urbina, G. (2016). Evaluación de proyectos. México: McGRAW-HILL/INTERAMERICANA EDITORES, S.A.

18

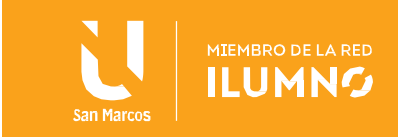

## <span id="page-19-0"></span>Conclusiones y recomendaciones

19

Al analizar las herramientas mencionadas sobre estudio y evaluación económica vemos como a nivel de proyecto se puede traducir en términos monetarios y de control, estableciendo una serie de información de control requerida para la constitución del proyecto, la toma de decisiones respecto al comportamiento de la producción de la empresa en respuesta al mercado.

Definiendo por medio de estas herramientas los datos asociados al estudio económico de los recursos financieros requeridos para la inversión, tanto en el proyecto, sus activos físicos, recursos humanos, materias primas, como los cálculos necesarios para establecer el capital de trabajo, proyectar ingresos, definir si la empresa podrá afrontar los pagos diferidos, financiarse por medio de deudas baratas y manteniendo costos operacionales adecuados mediante el control de la calidad de la manufactura.

Otros aspectos importantes de mencionar en la presente lectura son los cálculos asociados a los ingresos de la empresa sobre los cuáles no se pueden olvidar las dinámicas de mercado asociadas a los intermediarios, sean cadenas de distribución, o de comercialización, quienes pueden generar incrementos importantes en el precio del producto, así mismo, otros aspectos fundamentales en la dinámica económica como el establecimiento del punto de equilibrio operativo, flujo de fondo del proyecto y balance general, todas herramientas para apoyar la viabilidad y control económico de la empresa.

Para el siguiente módulo se requiere ahondar en herramientas de igual interés como lo son la evaluación financiera el cálculo del valor presente neto, tasa interna de retorno, relación costo-beneficio y por último el costo anual equivalente, aspectos que, si bien son de índole financiero, permiten aumentar los porcentajes de éxito en los proyectos de inversión y por tanto desarrollar estos análisis de forma metódica es esencial para una adecuada planeación económica.

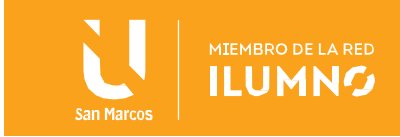

## <span id="page-20-0"></span>Referencias bibliográficas

- Bacca Urbina, G. (2016). *Evaluación de proyectos.* México: McGRAW-HILL/INTERAMERICANA EDITORES, S.A.
- Castro-Borunda, Z. I. (Julio-Diciembre de 2017). EBSCO. *RA XIMHAI*, 15-40. Obtenido de [http://web.b.ebscohost.com/ehost/detail/detail?vid=6&sid=11605655-](http://web.b.ebscohost.com/ehost/detail/detail?vid=6&sid=11605655-1985-4381-88dc-14174e2412ce%40pdc-v-sessmgr06&bdata=Jmxhbmc9ZXMmc2l0ZT1laG9zdC1saXZl%23AN=128147397&db=fap) [1985-4381-88dc-14174e2412ce%40pdc-v](http://web.b.ebscohost.com/ehost/detail/detail?vid=6&sid=11605655-1985-4381-88dc-14174e2412ce%40pdc-v-sessmgr06&bdata=Jmxhbmc9ZXMmc2l0ZT1laG9zdC1saXZl%23AN=128147397&db=fap)[sessmgr06&bdata=Jmxhbmc9ZXMmc2l0ZT1laG9zdC1saXZl#AN=128147397&db=f](http://web.b.ebscohost.com/ehost/detail/detail?vid=6&sid=11605655-1985-4381-88dc-14174e2412ce%40pdc-v-sessmgr06&bdata=Jmxhbmc9ZXMmc2l0ZT1laG9zdC1saXZl%23AN=128147397&db=fap) [ap](http://web.b.ebscohost.com/ehost/detail/detail?vid=6&sid=11605655-1985-4381-88dc-14174e2412ce%40pdc-v-sessmgr06&bdata=Jmxhbmc9ZXMmc2l0ZT1laG9zdC1saXZl%23AN=128147397&db=fap)
- García Urias, J. C., López Roa, M. L., Contreras Vásquez, L., Pinto-Santos, J. A., & Poblano-Ojinaga, E. R. (2017). royecto de inversión alineado al estándar de competencia EC0020: Caso Empresa BioTiesto. *Congreso Internacional de Investigacion Academia Journals, 9(6)*, 2335-2340. Obtenido de [http://web.b.ebscohost.com/ehost/detail/detail?vid=7&sid=11605655-1985-4381-](http://web.b.ebscohost.com/ehost/detail/detail?vid=7&sid=11605655-1985-4381-88dc-14174e2412ce%40pdc-v-sessmgr06&bdata=Jmxhbmc9ZXMmc2l0ZT1laG9zdC1saXZl%23AN=140430229&db=fap) [88dc-14174e2412ce%40pdc-v](http://web.b.ebscohost.com/ehost/detail/detail?vid=7&sid=11605655-1985-4381-88dc-14174e2412ce%40pdc-v-sessmgr06&bdata=Jmxhbmc9ZXMmc2l0ZT1laG9zdC1saXZl%23AN=140430229&db=fap)[sessmgr06&bdata=Jmxhbmc9ZXMmc2l0ZT1laG9zdC1saXZl#AN=140430229&db=f](http://web.b.ebscohost.com/ehost/detail/detail?vid=7&sid=11605655-1985-4381-88dc-14174e2412ce%40pdc-v-sessmgr06&bdata=Jmxhbmc9ZXMmc2l0ZT1laG9zdC1saXZl%23AN=140430229&db=fap) [ap](http://web.b.ebscohost.com/ehost/detail/detail?vid=7&sid=11605655-1985-4381-88dc-14174e2412ce%40pdc-v-sessmgr06&bdata=Jmxhbmc9ZXMmc2l0ZT1laG9zdC1saXZl%23AN=140430229&db=fap)
- Izar Landeta, J. M. (2016). *Gestión y evaluación de proyectos.* México: Cengage Learning.
- Project Management Institute. (2017). *La guía de los fundamentos para la dirección de proyectos (Guía del PMBOK)* (Sexta ed.). Newtown Square, Pennsylvania: Project Management Institute.
- Real Academia Española. (01 de 02 de 2021). *Diccionario de la Lengua Española*. Obtenido de<https://dle.rae.es/>
- Universidad San Marcos. (2016). *SUWA Universidad San Marcos, Repositorio.* Obtenido de<http://repositorio.usam.ac.cr/xmlui/>

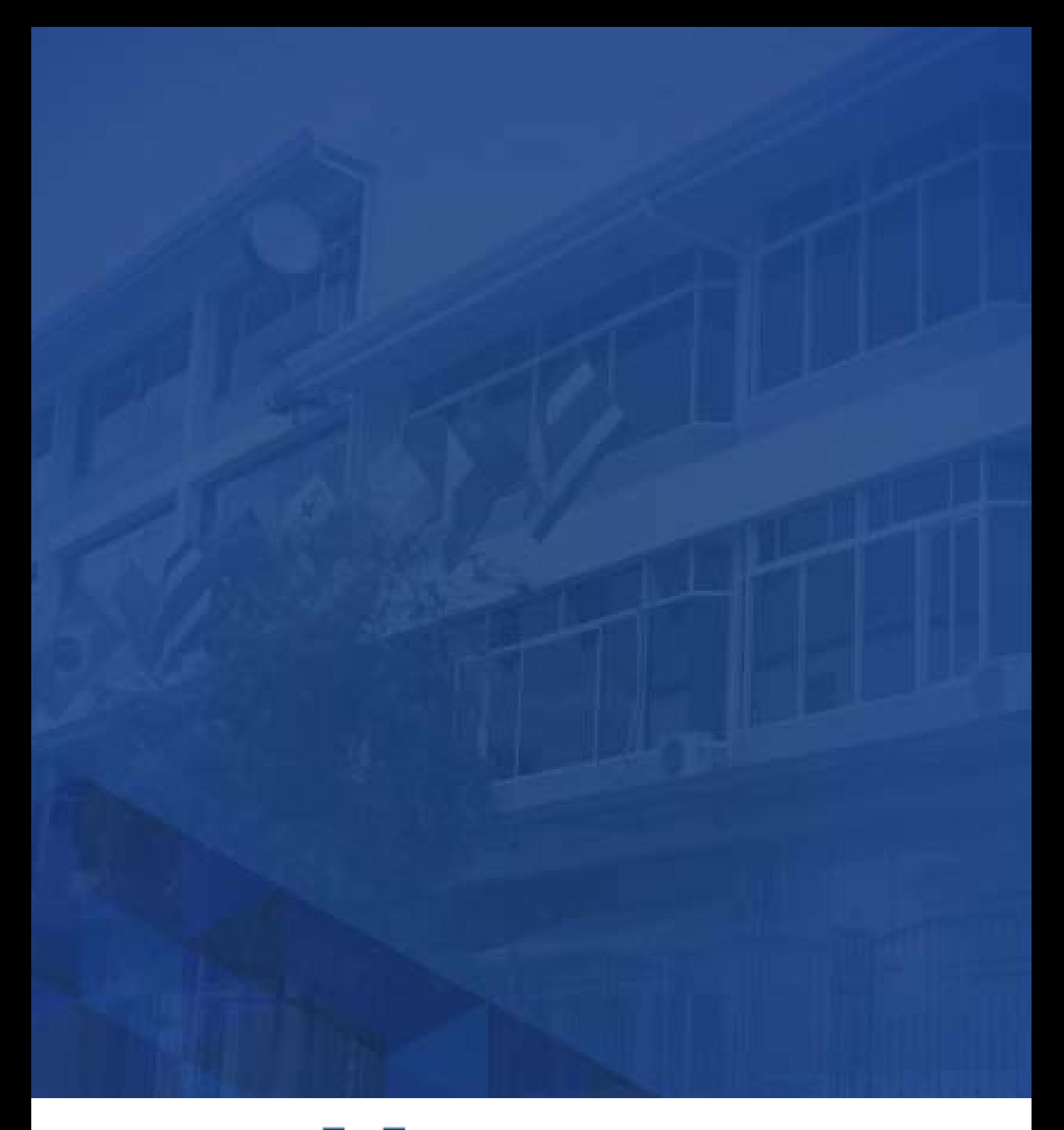

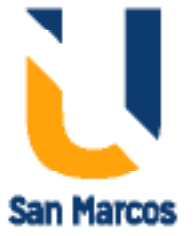

**www.usanmarcos.ac.cr** San José, Costa Rica